**Circuitos em Corrente Alternada**

## **PEA – 3345 ELETROTÉCNICA GERAL**

## **PEA - Departamento de Engenharia de Energia e Automação Elétricas**

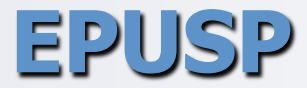

**1**

#### **1. Gerador de Corrente Alternada Elementar**

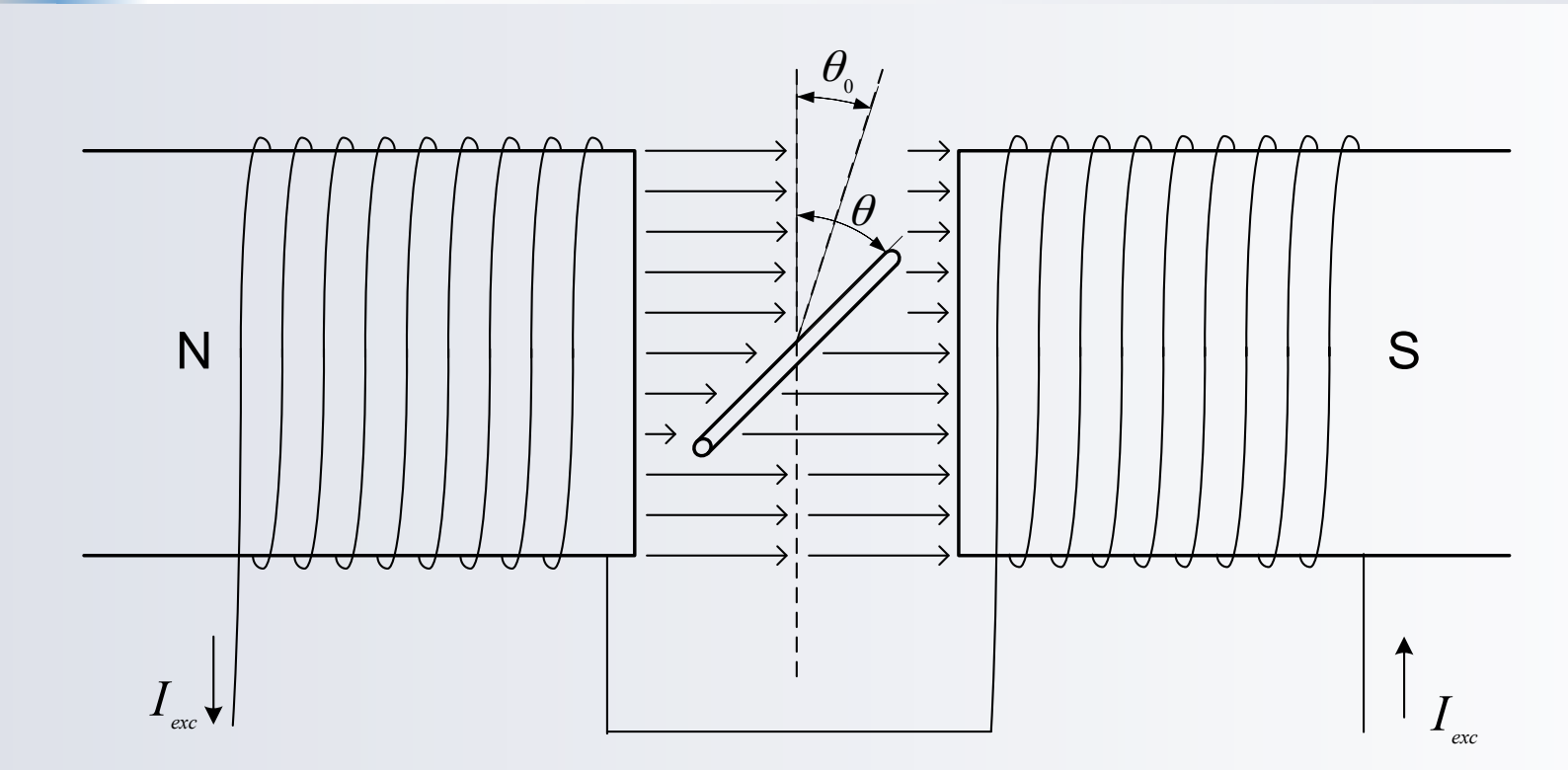

φ(<sup>θ</sup> ):*Fluxo magnético através da bobina exc B*:*CampoMagnético produzido porI*

**1.1 Relações Básicas**

$$
\phi(\theta) = B.S(\theta)
$$
  

$$
\phi(\theta) = B.S \cos \theta
$$
  

$$
\theta = \theta_0 + \omega t
$$
  

$$
\phi(t) = B.S \cos(\omega t + \theta_0)
$$
  

$$
S : Area da bobina
$$

$$
e = -N\frac{d\phi}{dt}
$$

*e* : *f* .*e*.*m*.*induzida* (*Volts*) *N* : *Número de espiras da bobina*

 $e = \omega NBSsen(\omega t + \theta_0)$ 

## Fazendo

$$
E_m = \omega NBS
$$

Resulta:

$$
e = E_m \text{sen}(\omega t + \theta_0)
$$

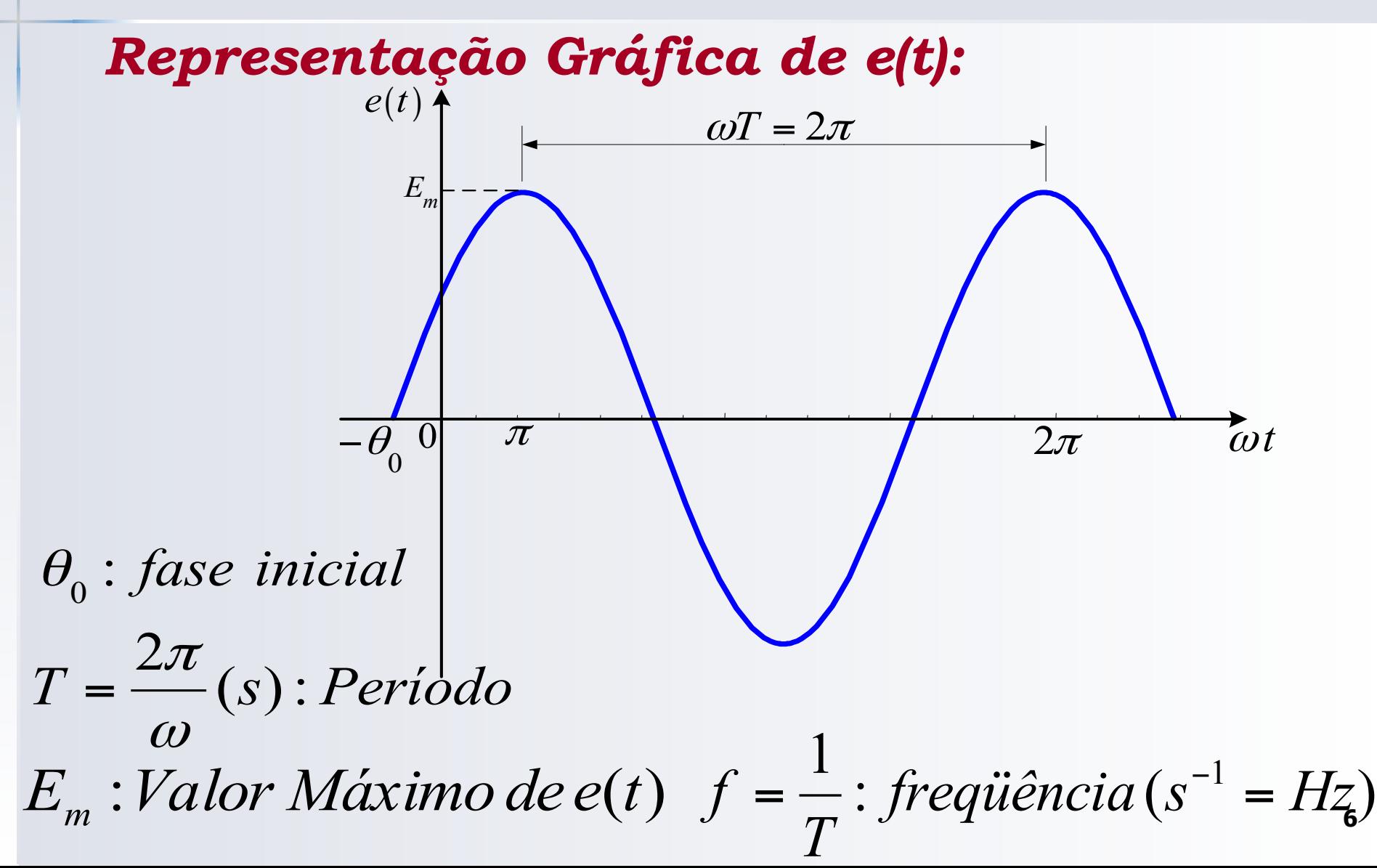

#### Valor Eficaz de e(t):

$$
E = \sqrt{\frac{1}{T}} \int_0^T e^2 dt
$$

$$
E = \frac{E_m}{\sqrt{2}}
$$

## **Escreve-se também:**  $e = \sqrt{2}E$ sen $(\omega t + \theta_0)$  ou  $e = \sqrt{2}E$ sen $(2\pi ft + \theta_0)$

## *Exemplo 1: Para a f.e.m. dada por:*

$$
e = 31
$$
l*sen* $(377t + 35^{\circ})(V)$ 

*Determine: a)O valor máximo de e; b)O valor eficaz de e; c)O período; d)A freqüência; e)A fase.* 

*Exemplo 2: Uma corrente alternada senoidal apresenta os seguintes parâmetros:* 

> Corrente Eficaz I=5A; freqüência f=50 Hz; fase= $-30^\circ$

*Escreva a expressão temporal dessa corrente.*

**2. Representação Complexa de uma Grandeza Senoidal**

## *A mais poderosa ferramenta para tratamento de grandezas senoidais*

*Unidade complexa:* 

$$
j=\sqrt{-1}
$$

*a) Representação na forma*   $cartesiana$   $\dot{Z} = a + jb$ 

*: Parte Real de*  Z! *a*

*: Parte Imaginária de*  Z! *b*

## *b) Representação na forma polar*

*Z*  $\frac{1}{\sqrt{2}}$  $= Z/\alpha$ 

Z: *Módulo de* ! Z!

α: *Fase de*  Z!

Correspondência entre Representações

$$
Z\cos\alpha + jZ\sin\alpha = a + jb
$$

 $a = Z \cos \alpha$  $b = Z$ sen $\alpha$ 

$$
Z = \sqrt{a^2 + b^2} \qquad \alpha = \arctg \frac{b}{a}
$$

#### Identidade de EULER

$$
e^{j\beta} = \cos \beta + j \sin \beta
$$

**Podemos escrever:** 

 $Z/\alpha = Ze^{j\alpha}$ 

#### **2.2 Operações com Números Complexos**

*Soma/Subração* 

 $\ddot{Z}_1 = a + jb$  $\frac{1}{\sqrt{2}}$  $Z_1 = a + jb$   $Z_2 = c + jd$  $\frac{1}{\sqrt{2}}$ 

 $Z_1 \pm Z_2 = (a \pm c) + j(b \pm d)$  $\frac{1}{\sqrt{2}}$  $\frac{1}{1}$   $\pm$  $\frac{1}{\sqrt{2}}$  $_2 = (a \pm c) + j(b \pm c)$ 

#### **2.2 Operações com Números Complexos**

### *Multiplicação/Divisão*

$$
\dot{Z}_1 = Z_1 e^{j\alpha_1} \quad \dot{Z}_2 = Z_2 e^{j\alpha_2} \n\dot{Z}_1 \dot{Z}_2 = Z_1 Z_2 e^{j(\alpha_1 + \alpha_2)}
$$

$$
\frac{\dot{Z}_1}{\dot{Z}_2} = \frac{Z_1}{Z_2} e^{j(\alpha_1 - \alpha_2)}
$$

**2.2 Operações com Números Complexos**

*Exponenciação:*

 $\dot{Z} = Ze^{j\alpha}$  $\dot{Z}^n = Z^n e^{jn\alpha}$  2.3 Operador Im[.]

## $I_m[.]$  = Parte Imaginária de [.]

# $\mathbf{I}_{\mathrm{m}}[.]$  é um operador linear, isto é:  $I_m[\dot{z}_1] + I_m[\dot{z}_2] = I_m[\dot{z}_1 + \dot{z}_2]$  $I_m[\vec{az}] = aI_m[\vec{z}]$  a: Real

2.3a Operador Re[.]

## $Re[.] = Parte Real de [.]$

# Re[.] é um operador linear, isto é:  $Re[z_1] + IRe[z_2] = Re[z_1 + \dot{z}_2]$  $Re[az] = a/Re[z]$   $a:Real$

*Representação Complexa de uma grandeza variável senoidalmente no tempo* 

$$
y(t) = \sqrt{2}Y\sin[\omega t + \alpha]
$$

*Associa-se a y(t) a grandeza complexa:* 

$$
\dot{y}(t) = \sqrt{2}Y\cos[\omega t + \alpha] + j\sqrt{2}Y\sin[\omega t + \alpha]
$$

# Resulta então:  $y(t) = I_m[y(t)]$

com

$$
\dot{y}(t) = \sqrt{2} Y e^{j(\omega t + \alpha)}
$$

ou

$$
\dot{y}(t) = \sqrt{2} Y e^{j\alpha} . e^{j\omega t}
$$

## Fazendo:

$$
\dot{Y} = Y e^{j\alpha}
$$

## Denominado FASOR de y(t)

Podemos escrever:

$$
y(t) = I_m[\sqrt{2} \dot{Y}e^{j\omega t}]
$$

#### Vetor Girante:

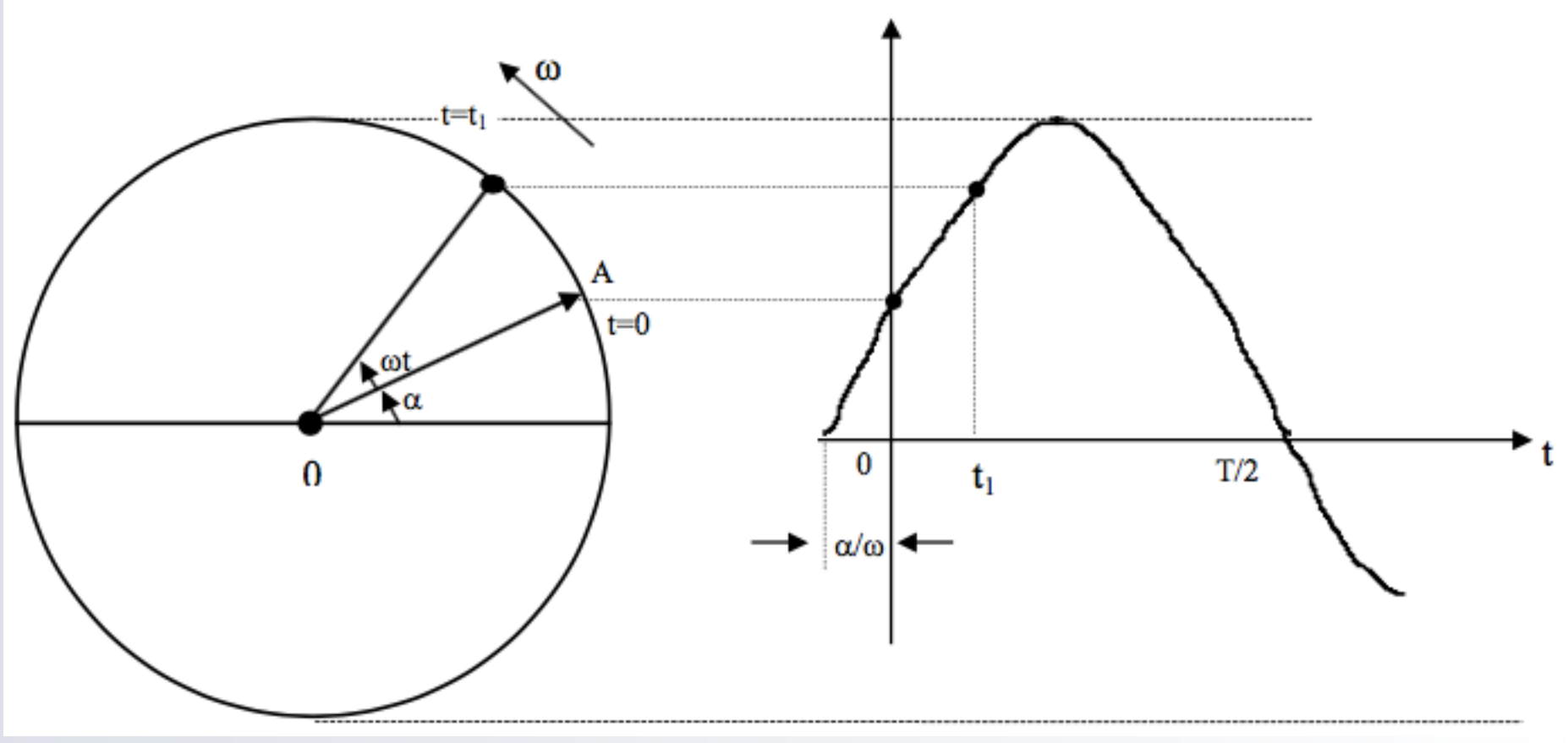

Correspondência Bi-unívoca:

$$
y(t) = \sqrt{2}Y\sin[\omega t + \alpha] \Leftrightarrow \dot{Y} = Y e^{j\alpha}
$$

# *IMPORTANTÍSSIMO!*

## **Exemplo 3: Dados**  $\dot{Z}_1 = 2\sqrt{2}/45^\circ$  e  $\dot{Z}_2 = 5 + j10$

#### Determine:

a)  $\dot{Z}_1 + \dot{Z}_2$ 

$$
\begin{array}{c}b)\,\,\dot{Z}_{1}.\dot{Z}_{2}\\c)\frac{\dot{Z}_{1}}{\dot{Z}_{2}}\end{array}
$$

## *Exemplo 4: Dados*

$$
e_1 = 10\sqrt{2}sen[377t - 30^o]
$$

$$
e_2 = 7\sqrt{2}sen[377t + 60^o]
$$

*Determine, usando notação complexa:*

$$
e = e_1 + e_2
$$

## *Exemplo 5: Dada a corrente senoidal*  $i = 5\sqrt{2sen[377t - 42^o]}$

## *determine o seu fasor.*

*Exemplo 6: Dado fasor da tensão senoidal*

$$
\dot{V} = 380/- 75^{\circ}(V)
$$

*determine a expressão de v(t) para f=100 Hz.*

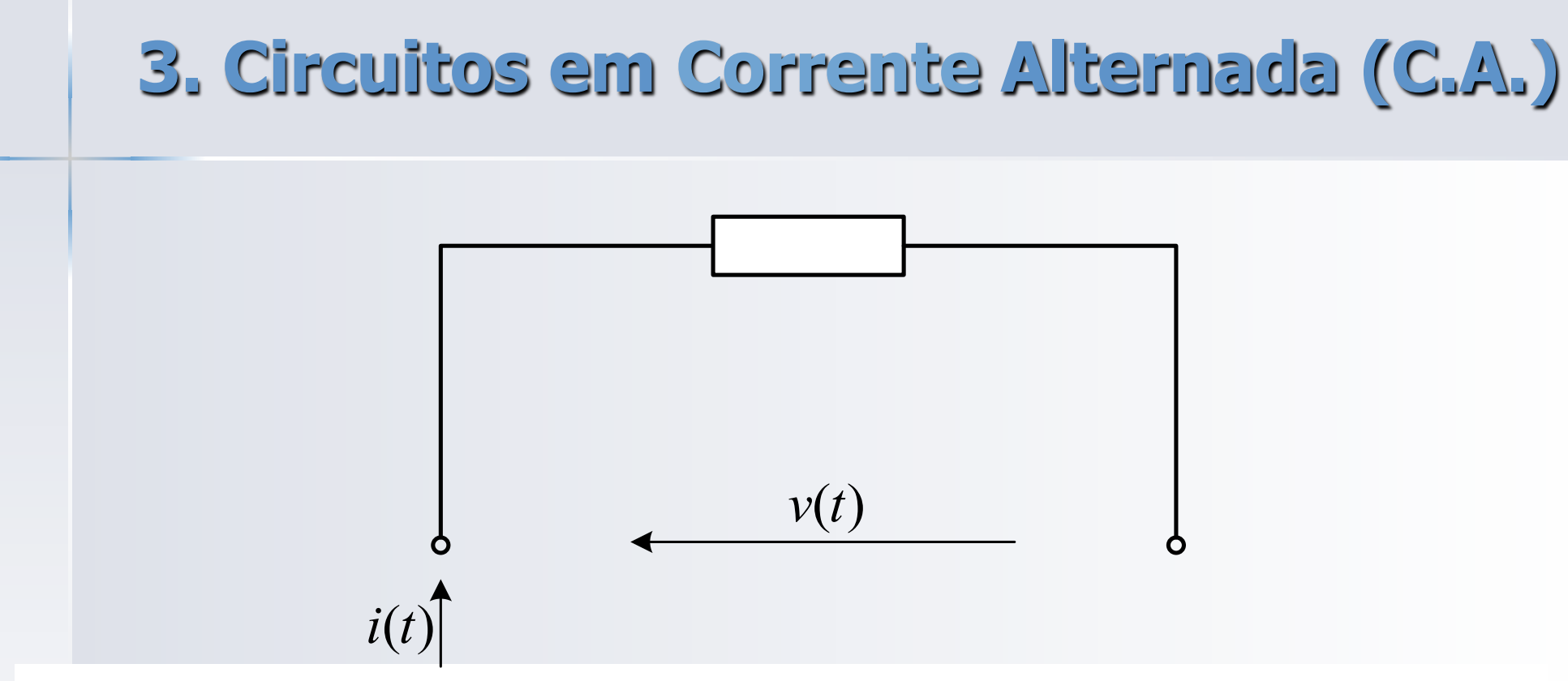

*IMPORTANTE:* **A alimentação de circuito linear (com R, L e C) com fonte de tensão senoidal com freqüência** " *f* " **produz uma corrente, também senoidal, e de mesma freqüência e vice-versa.**

$$
v(t) = \sqrt{2}V \text{sen}(\omega t + \alpha) \Leftrightarrow i(t)\sqrt{2}I \text{sen}(\omega t + \beta)
$$

#### 3.1 Resistor

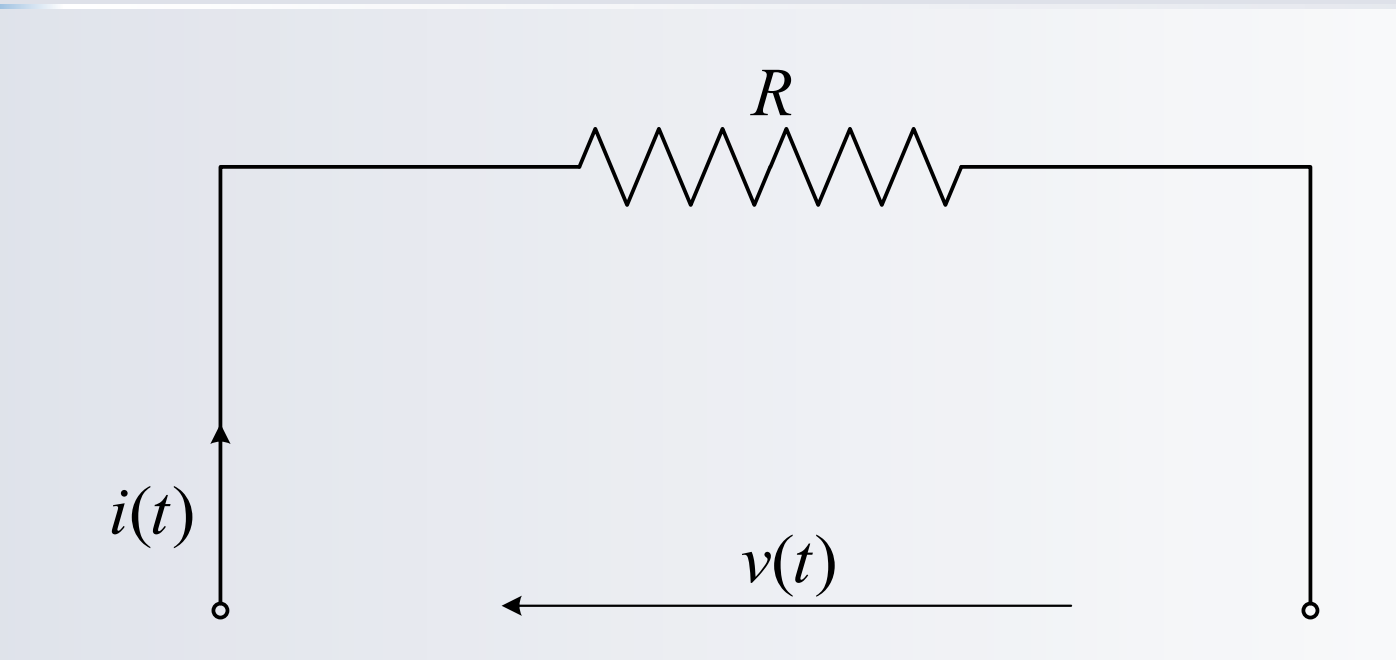

$$
Dado: v(t) = \sqrt{2}Vsen(\omega t + \alpha)
$$
  
Calcular: i(t) =  $\sqrt{2}Isen(\omega t + \beta)$ 

#### 3.1 Resistor - Resolução Temporal

$$
i(t) = \frac{v(t)}{R}
$$
 : *Lei de Ohm*

$$
\sqrt{2} \text{Isen}(\omega t + \beta) = \frac{\sqrt{2} \text{Isen}(\omega t + \alpha)}{R}
$$
  
dentificationdo: 
$$
I = \frac{V}{R} \quad \beta = \alpha
$$

## 3.1 Resistor - Resolução Complexa

$$
I_m[\sqrt{2}ie^{j\omega t}]=\frac{I_m[\sqrt{2}Ve^{j\omega t}]}{R}
$$

**Identificando:** 
$$
j = \frac{\dot{V}}{R}
$$
  
\n**Resultando:**  $I = \frac{V}{R}$   $\beta = \alpha$ 

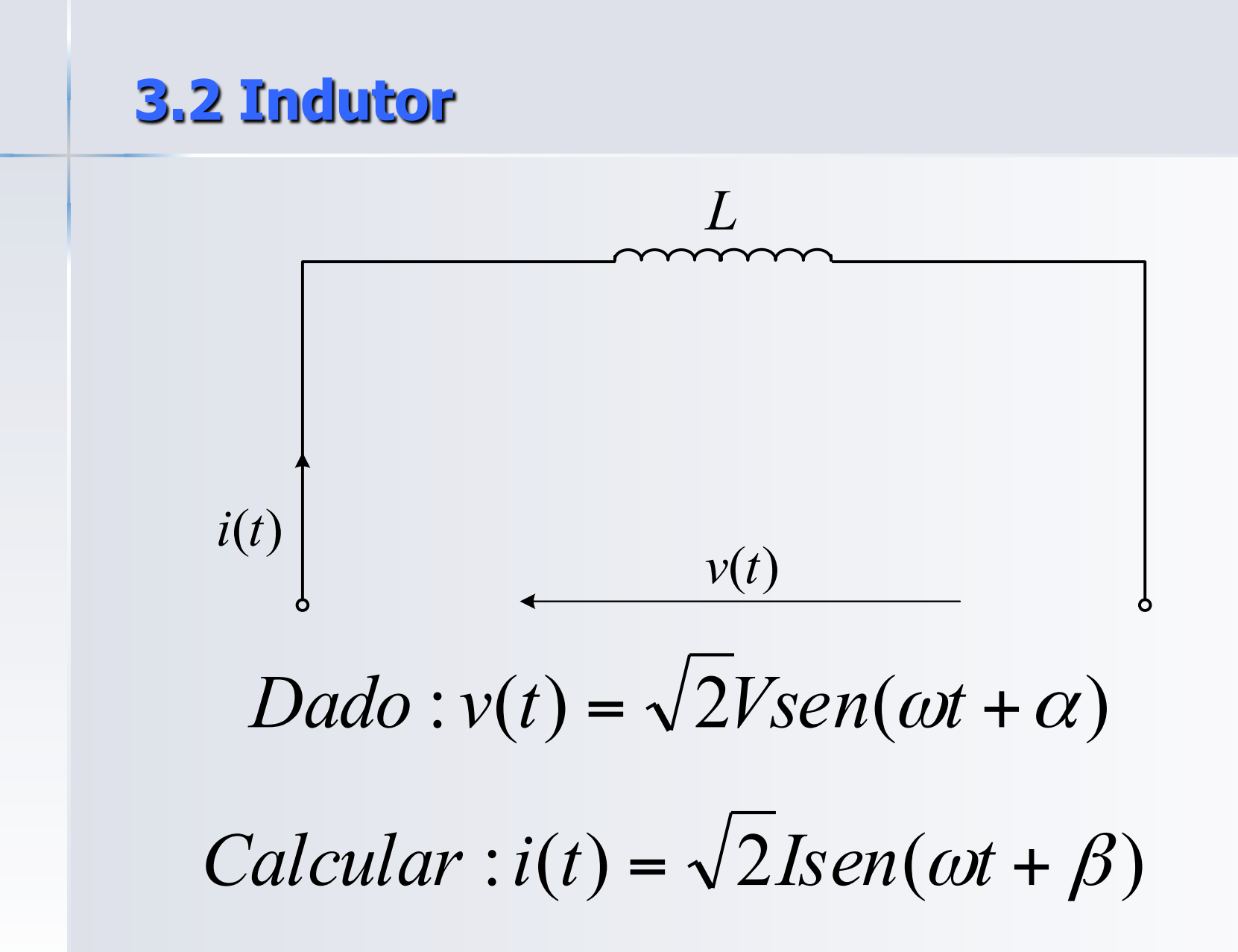

## **3.2 Indutor – Resolução Temporal**

$$
v(t) = L \frac{di(t)}{dt}
$$
:*Lei de Faraday*

$$
\sqrt{2}V\text{sen}(\omega t + \alpha) = L\sqrt{2}I\omega\cos(\omega t + \beta)
$$
  
Identificando:  $I = \frac{V}{\omega L}$   $\beta = \alpha - \frac{\pi}{2}$ 

#### **3.2 Indutor – Resolução Complexa**

$$
I_m[\sqrt{2V}e^{j\omega t}] = L \frac{dI_m[\sqrt{2I}e^{j\omega t}]}{dt}
$$

 $j\omega L$  $\dot{I} = \frac{\dot{V}}{I}$  $\omega$  $I$ dentificando:  $I = \frac{\dot{V}}{4}$ 

2  $\beta = \alpha - \frac{\pi}{2}$  $=\frac{\partial}{\partial L}$   $\beta = \alpha -$  $I = \frac{V}{A}$ 

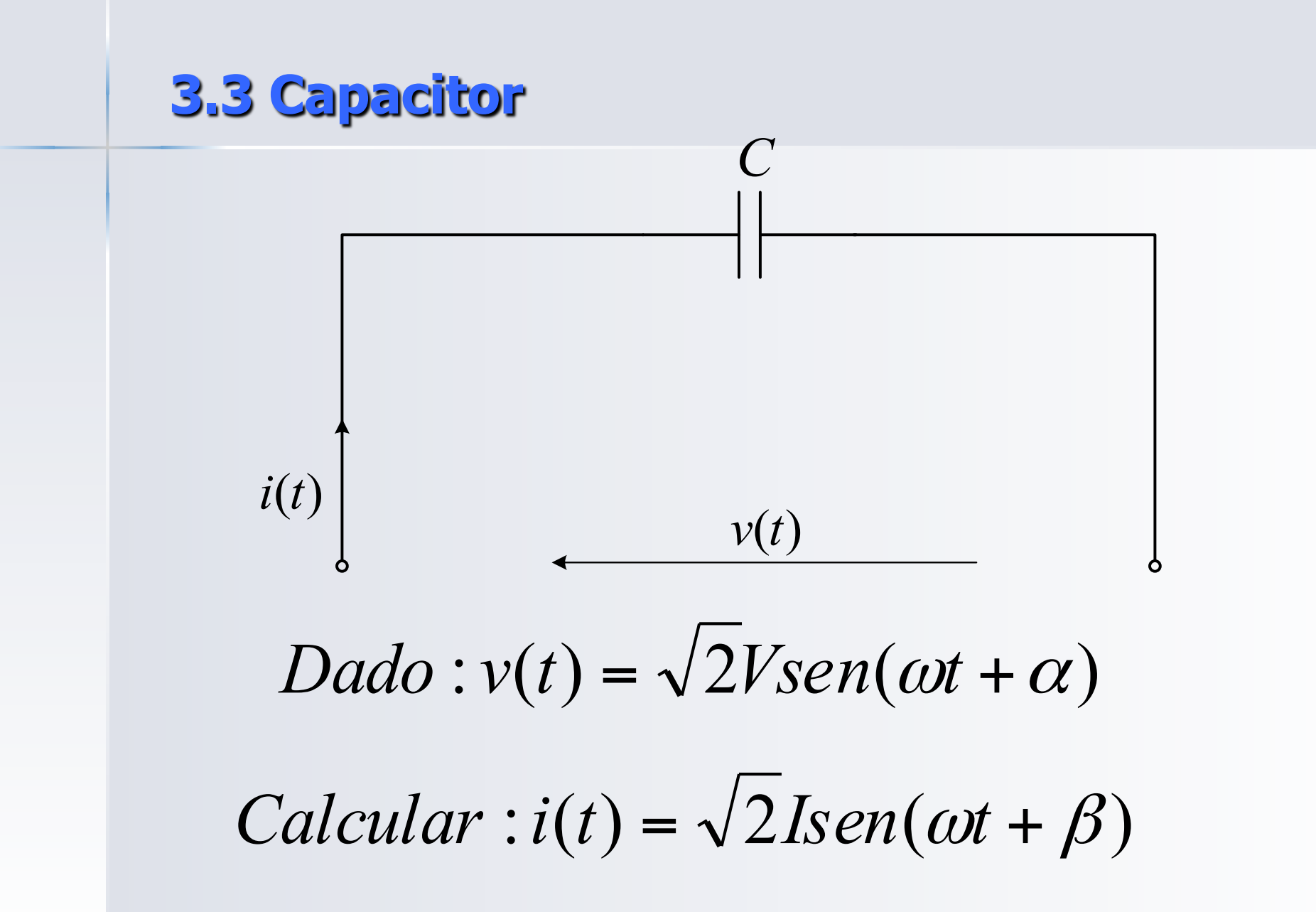

#### 3.3 Capacitor - Resolução Temporal

$$
i(t) = C \frac{dv(t)}{dt}
$$

$$
\sqrt{2} \text{Isen}(\omega t + \beta) = C \sqrt{2} V \omega \cos(\omega t + \alpha)
$$

**Identificando:**  $I = \frac{V}{1}$   $\beta = \alpha + \frac{\pi}{2}$  $\omega$ 

## 3.3 Capacitor - Resolução Complexa

$$
I_m[\sqrt{2}ie^{j\omega t}] = C \frac{dI_m[\sqrt{2}Ve^{j\omega t}]}{dt}
$$
  
Identificando:  $I = \frac{\dot{V}}{-\dot{j}\frac{1}{\omega C}}$   
Resultando:  $I = \frac{V}{\frac{1}{\omega C}} \beta = \alpha + \frac{\pi}{2}$ 

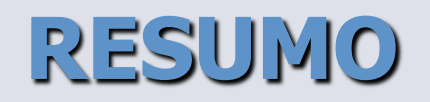

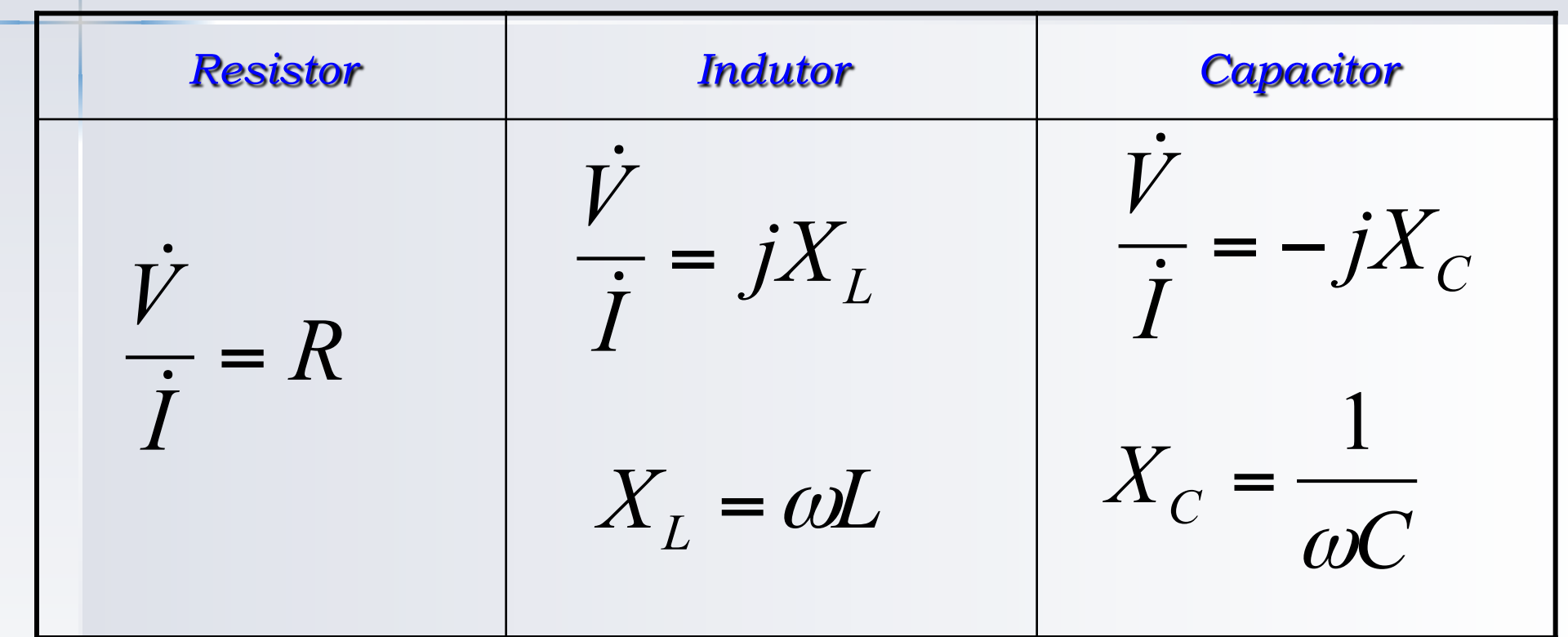

$$
X_{L} = \omega L
$$
 Reatância Indutiva  

$$
X_{C} = \frac{1}{\omega C}
$$
 Reatância Capacitiva

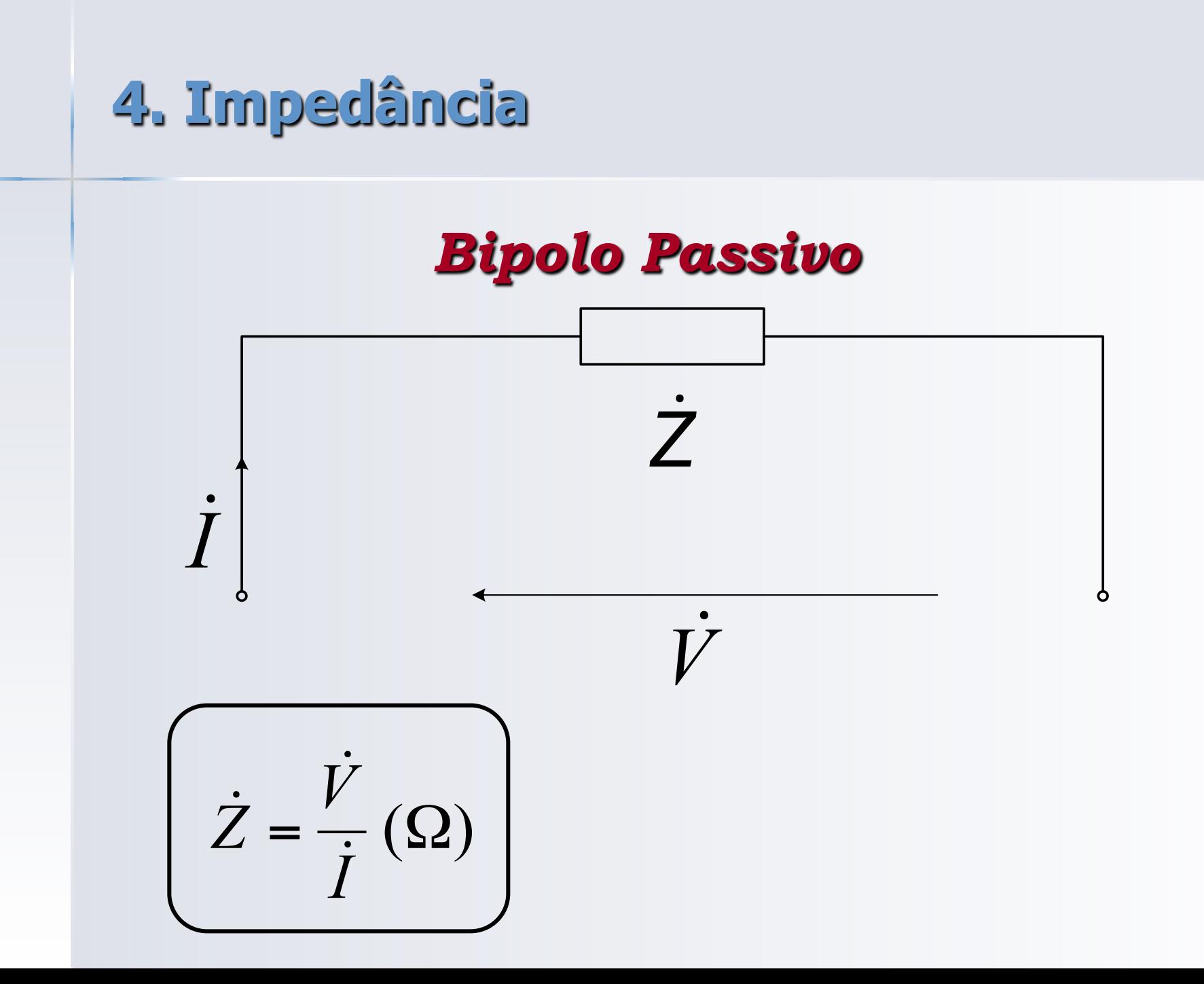

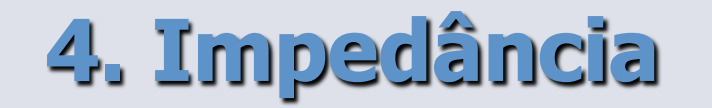

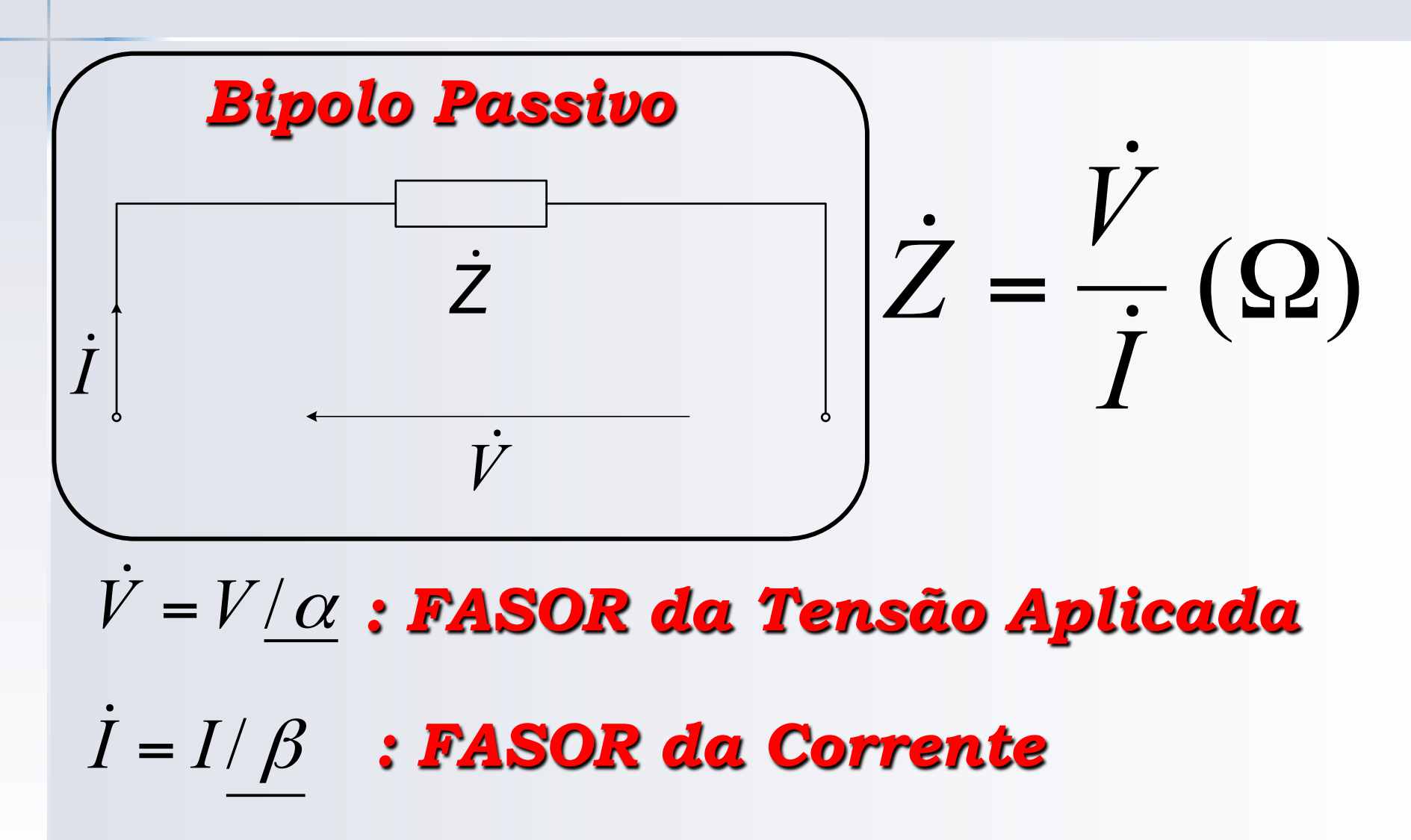

#### **4.1 Impedância – Relações Básicas**

$$
\dot{Z} = Z/\phi(\Omega)
$$

*I*  $Z = \frac{V}{I}$ *: Módulo da Impedância* 

<sup>ϕ</sup> =<sup>α</sup> − β *: Diferença de fase entre a tensão e a corrente* 

#### 4.1 Impedância — Relações Básicas

# $Z = R + iX$

 $R$ : Parte Real da Impedância (RESISTIVA)

 $X$  : Parte Imaginária da Impedância (REATIVA)

# $R = Zcos\varphi$   $X = Zsen\varphi$

#### 4.1 Impedância — Relações Básicas

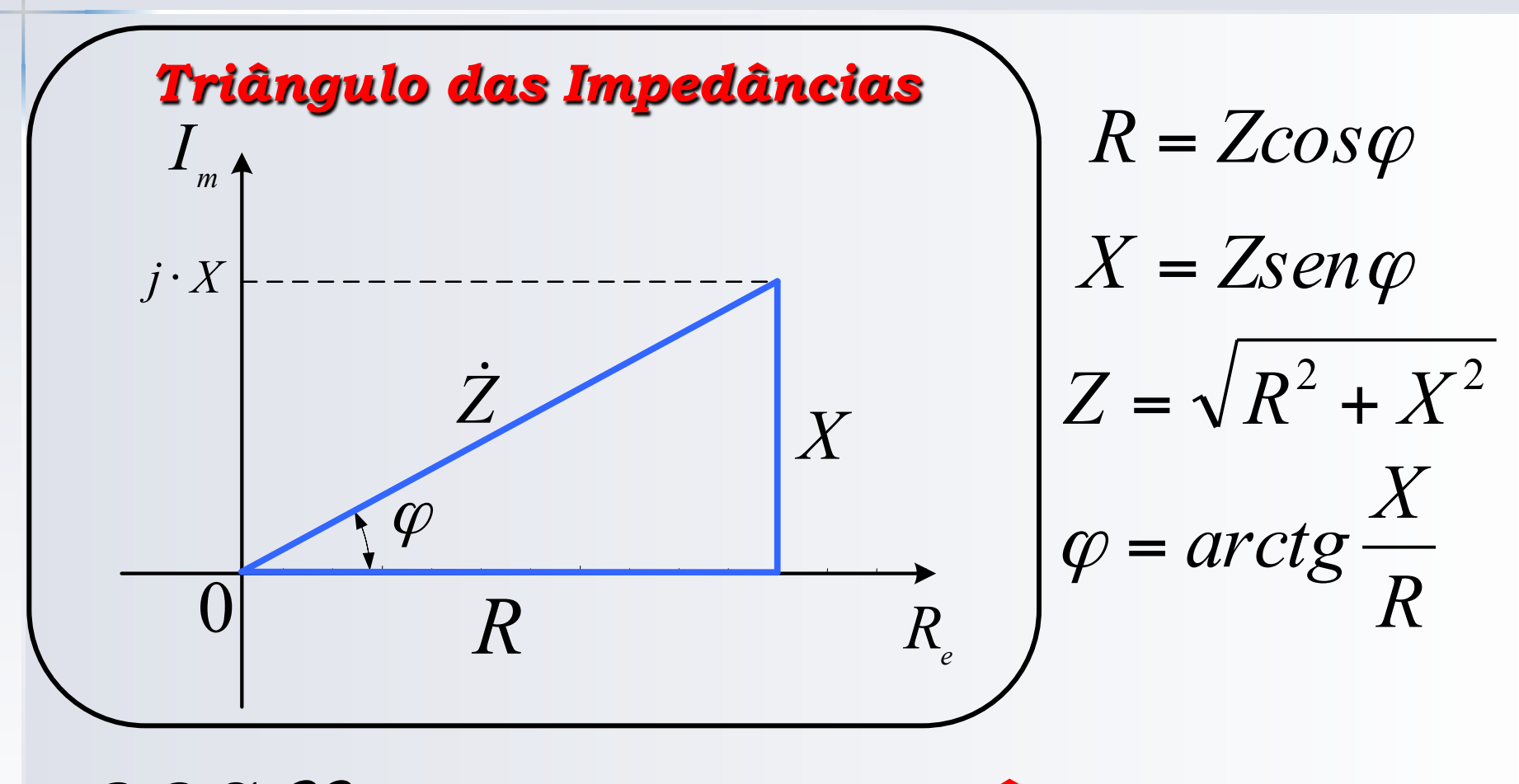

 $COS\varphi : \textbf{FATOR DE POTÈNCIA}$ 

## **4.2 Impedâncias Elementares**

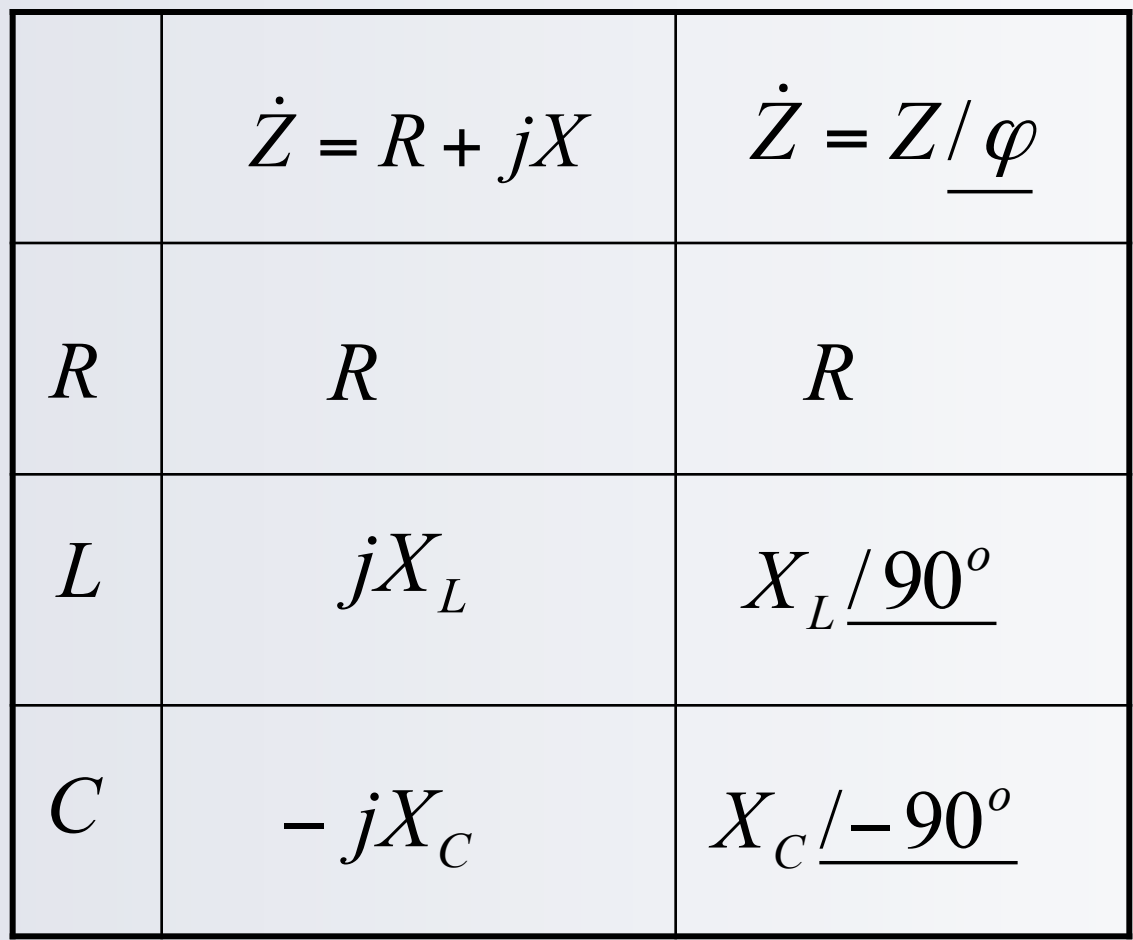

#### **4.3 Impedâncias: Associações**

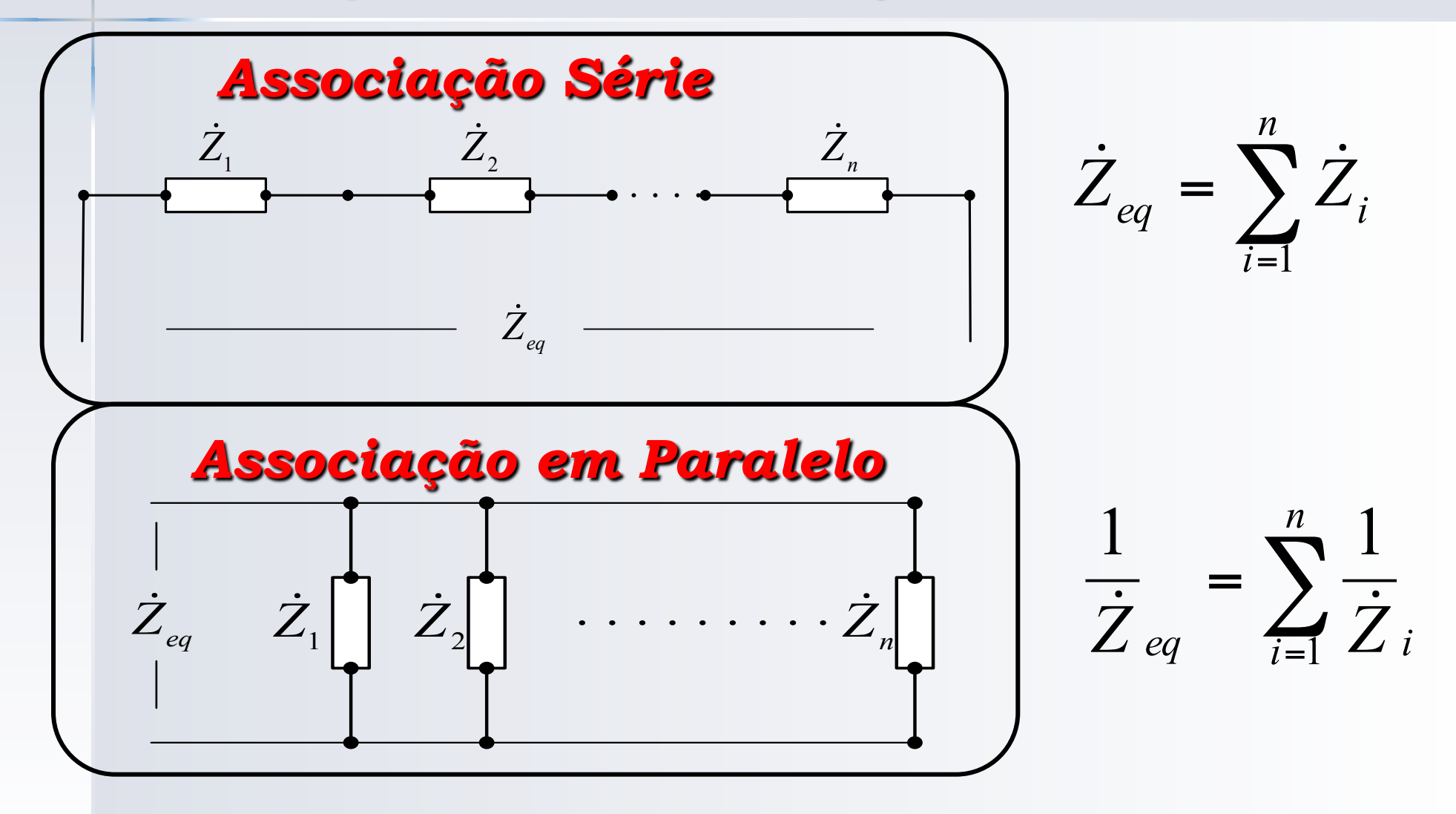

## **5. Resolução de Circuitos em C.A.**

*Circuito Real (Domínio do Tempo)*  R, L e C

 $v(t)$  e i(t)

*-Sistema de Equações Diferenciais* 

*Circuito Transformado* 

*(Domínio da freqüência)* 

R, jX<sub>L</sub> e - jX<sub>C</sub>  

$$
\dot{V}
$$
 e  $\dot{I}$ 

*-Sistema de Equações Algébricas* 

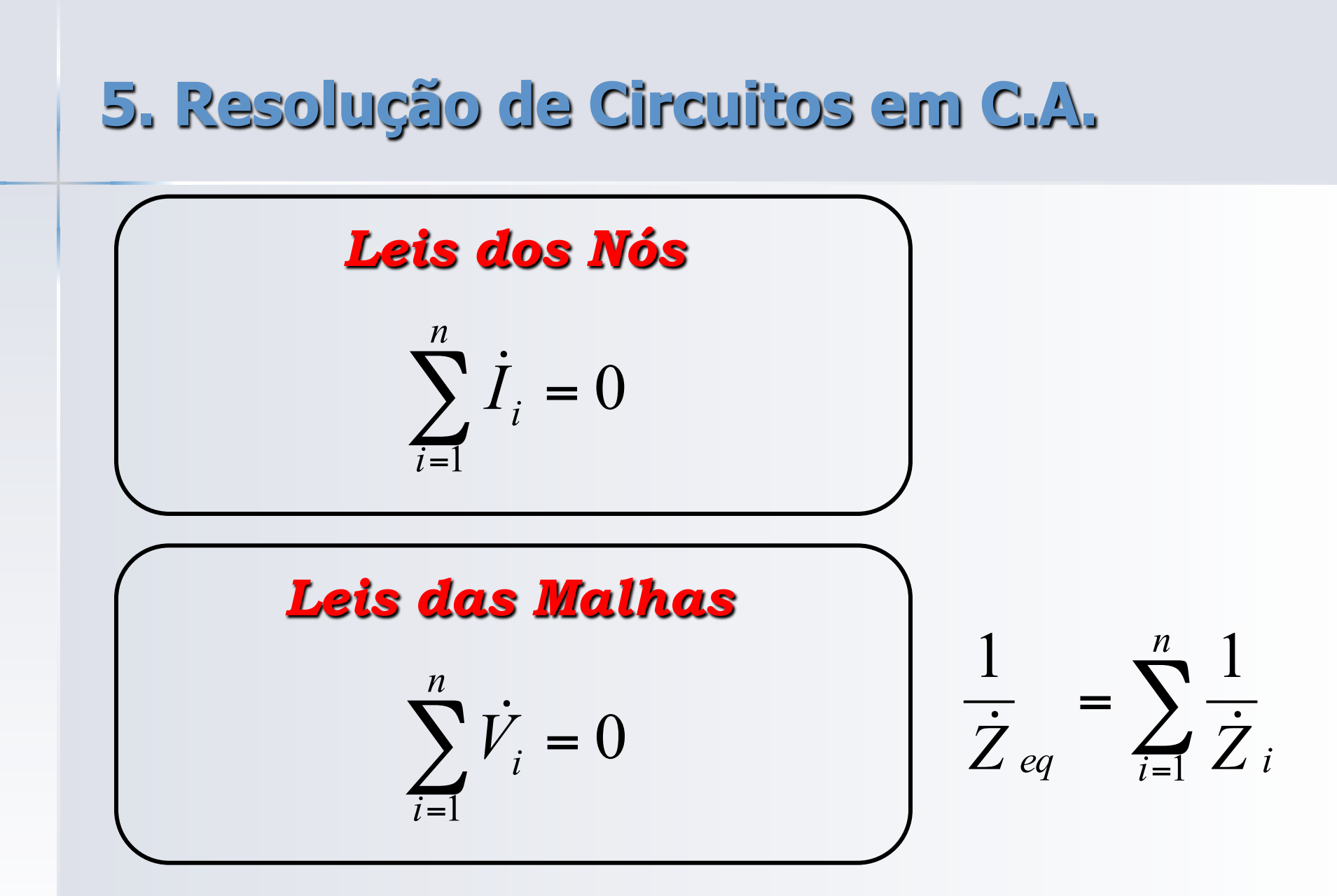

## **5. Resolução de Circuitos em C.A.**

*Exemplo: Para o circuito da figura, determine as grandezas indicadas.* 

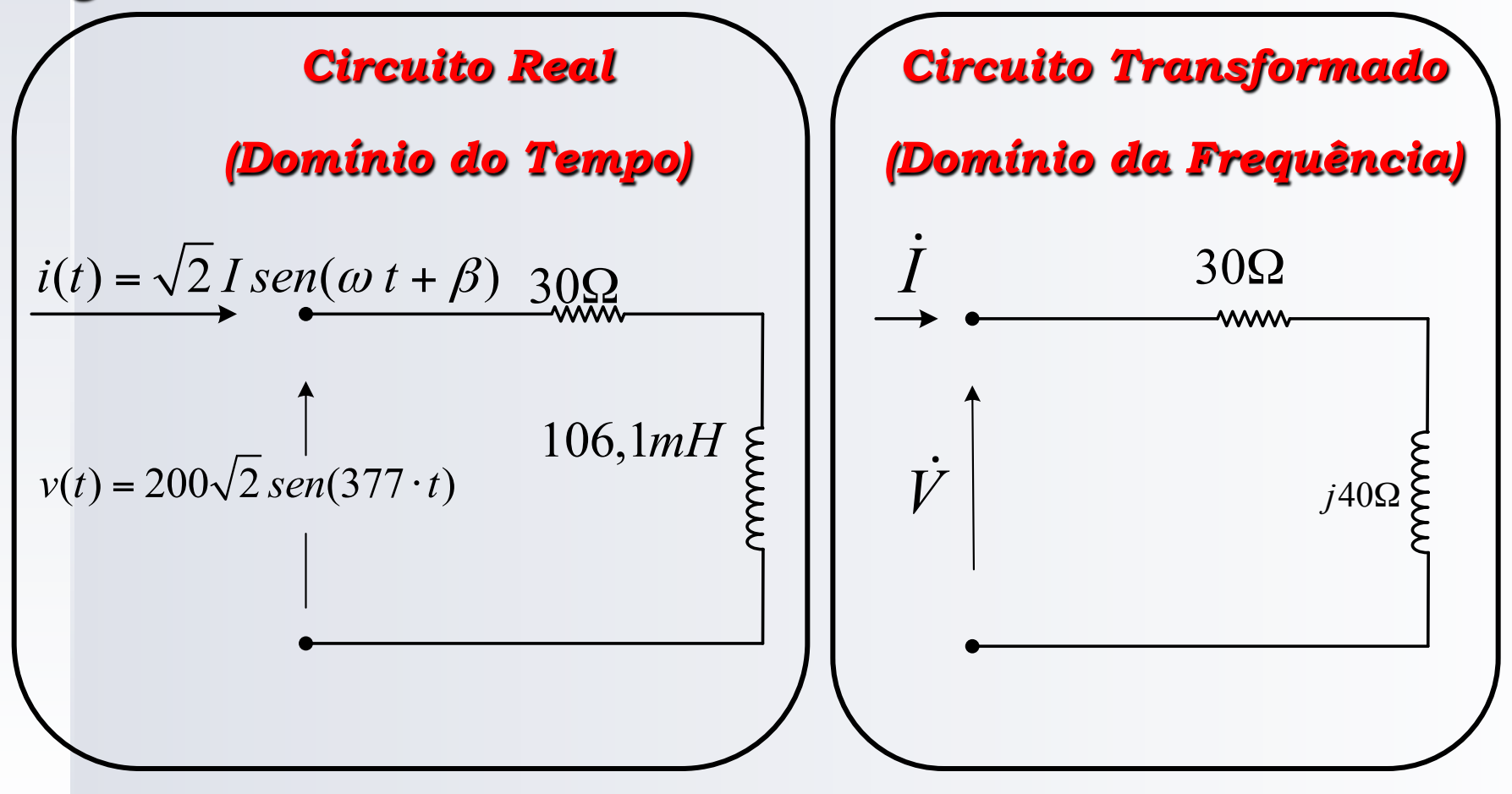

## 6. Potência Instantânea

$$
i(t) = \sqrt{2} I \operatorname{sen}(\omega t + \beta)
$$
  
\n
$$
v(t) = \sqrt{2} V \operatorname{sen}(\omega t + \alpha)
$$
  
\n
$$
P(t) = v(t) \cdot i(t)
$$
  
\n
$$
p(t) = \sqrt{2} V \operatorname{sen}(\omega t + \alpha) \cdot \sqrt{2} I \operatorname{sen}(\omega t + \beta)
$$

## **6. Potência Instantânea**

## *Identidade Trigonométrica*

$$
2\operatorname{sen}(a) \cdot \operatorname{sen}(b) = \cos(a - b) - \cos(a + b)
$$

#### *Podemos escrever:*

 $p(t) = VIcos\varphi - VIcos(2\omega t + \alpha + \beta)$  $cos\varphi = cos(\alpha - \beta)$ : *fator de potência*  6.1 Potência Ativa

## Valor Médio da Potência Instantânea "POTÊNCIA ATIVA"

$$
P = Med[p(t)]
$$

**Podemos escrever:** 

 $P = V I cos \varphi$ 

Potência Ativa (Watts): Potência elétrica consumida pelo circuito

## **6.1 Potência dos Componentes**

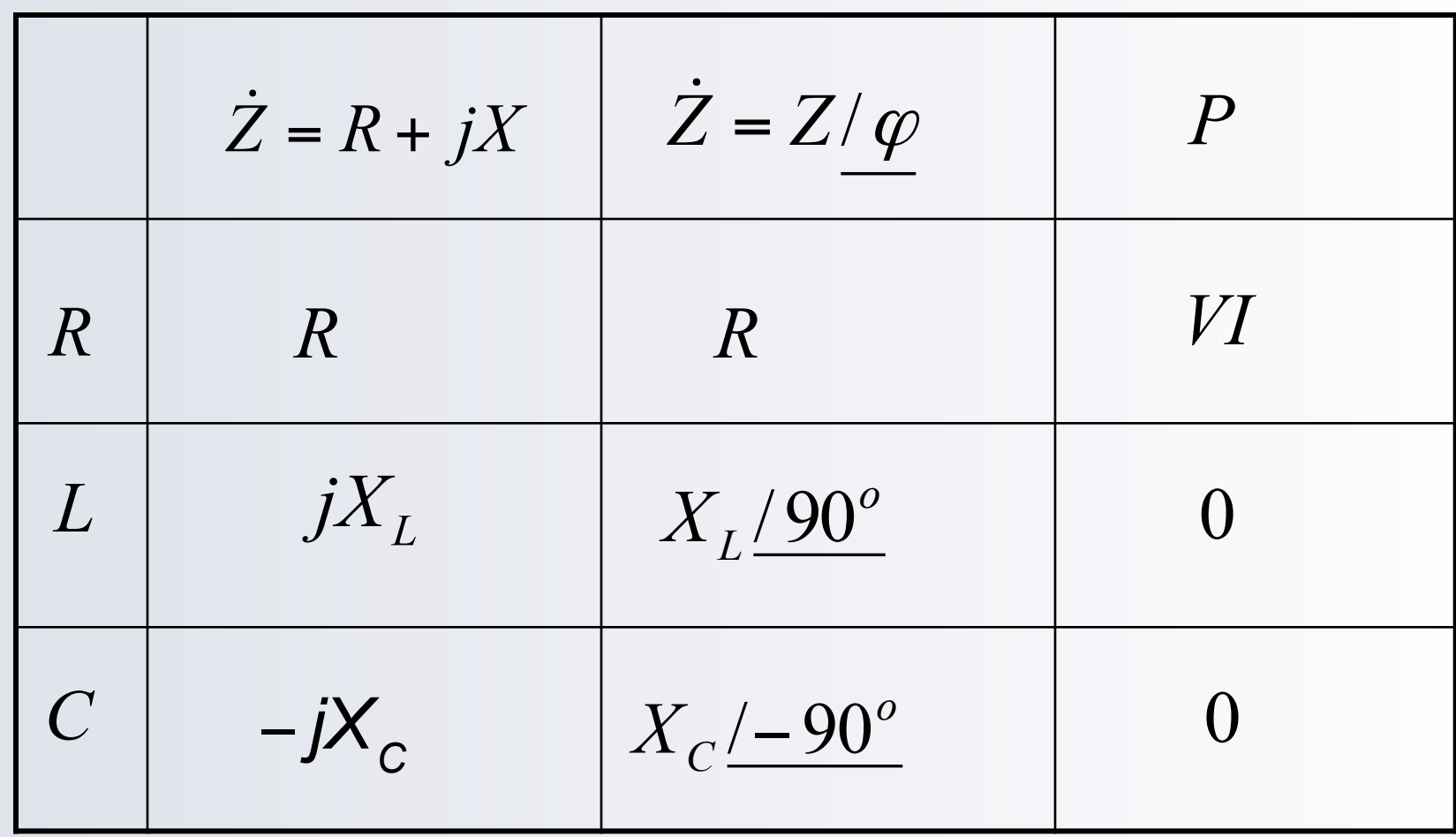

6.1 Potência Complexa

Potência Ativa  $P = V l cos \varphi$  (W) Definimos Potência Reativa:  $Q = V \cdot \text{S}$ Assim: Potência Aparente  $S=VI$   $(VA)$ 

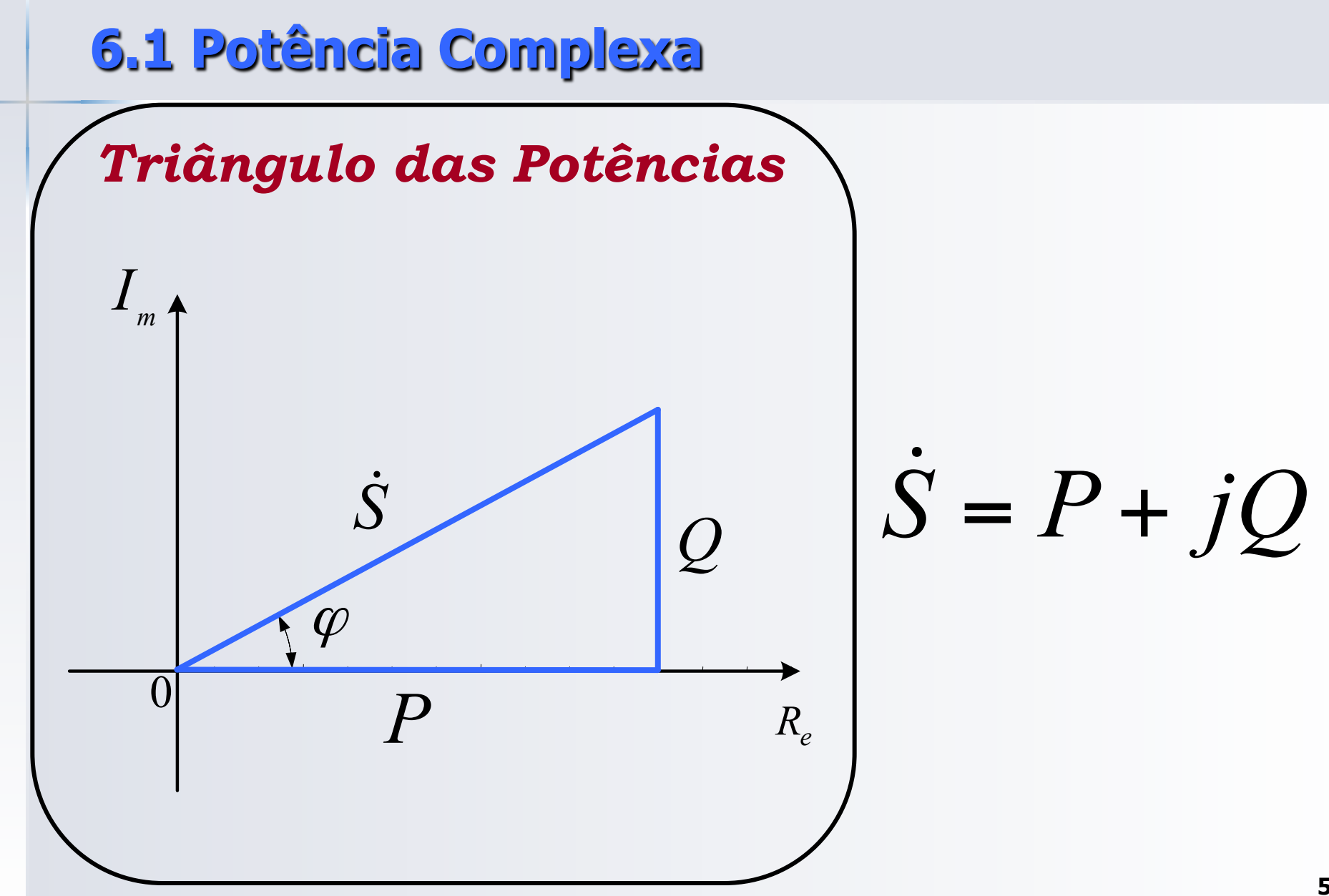

#### 6.1 Potência Complexa

# Definição de Potência Complexa:  $S = P + iQ = Vlcos\phi + jVlsen\phi$ Em termos de FASORES: **Sendo:**  $\dot{V} = Ve^{j\alpha}$   $\dot{I} = Ie^{j\beta}$   $\alpha - \beta = \varphi$ Definindo:  $\dot{S} = \dot{V}\dot{T}^*$  $I^*$ : Complexo Conjugado do Fasor da Corrente

**Resulta:** 

$$
\dot{S} = VIe^{j\varphi} = VIcos\varphi + jVIsen\varphi
$$

#### 6.1 Potência Complexa

**Exemplo: Calcular P, Q e S**  $Dado: V = 200/0^{\circ}$ 

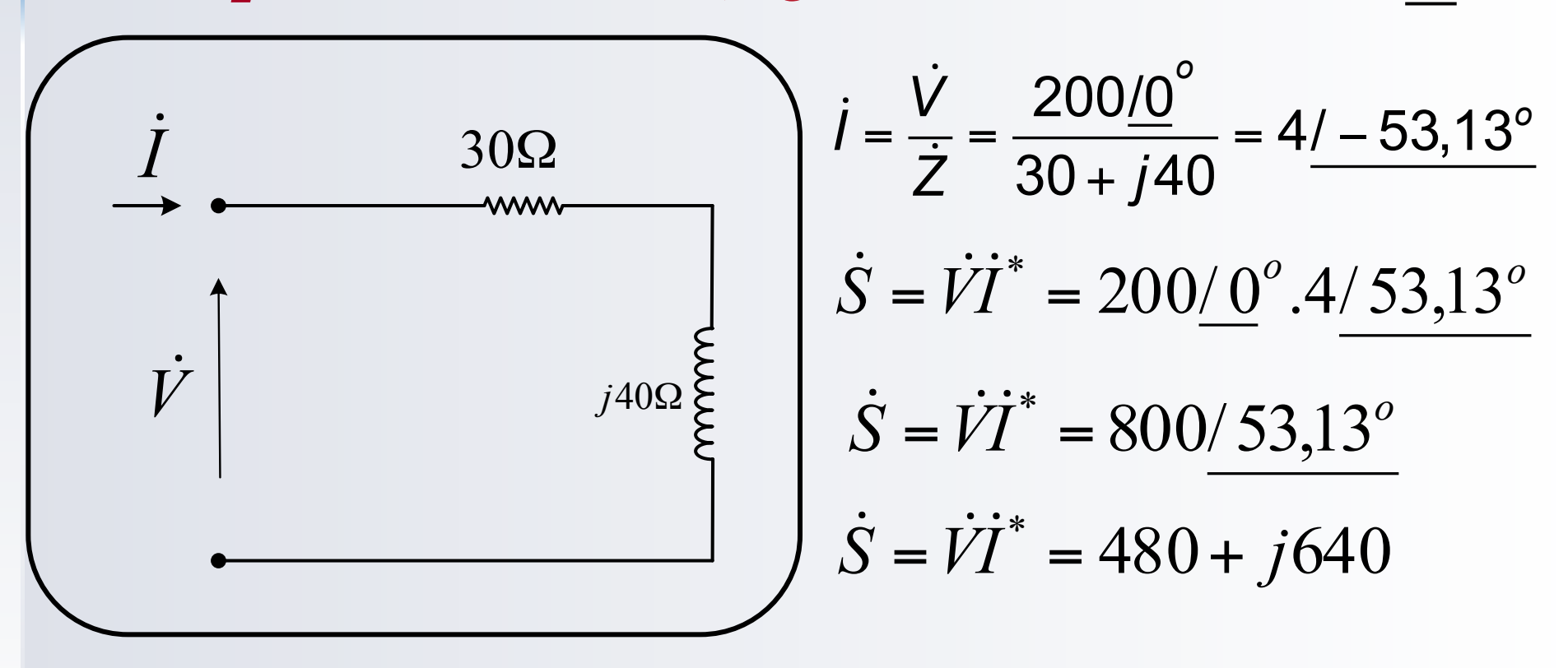

 $\therefore P = 480 W$ ; Q = 640 VAr e S = 800 VA

#### *Potência dos Motores Elétricos*

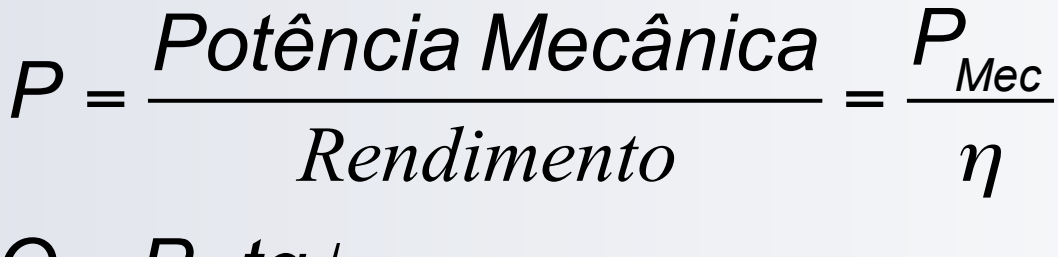

 $Q = P$ . *tg* $\varphi$ 

#### *Potência de Iluminação*

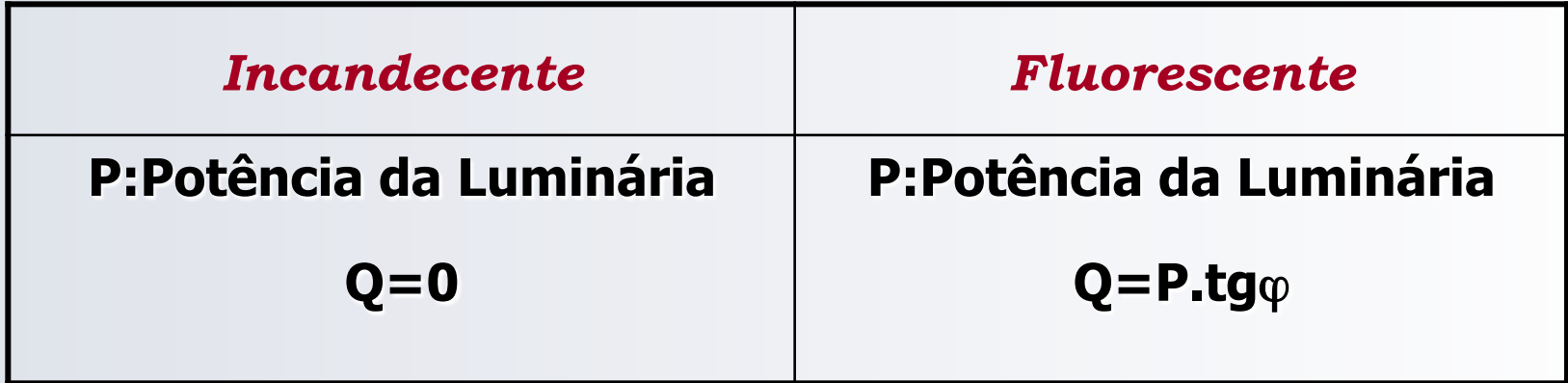

**Potência Ativa Total da Instalação**

$$
P_T = \sum_{i=1}^n P_i
$$

**Potência Reativa Total da Instalação**

$$
Q_T = \sum_{i=1}^n Q_i
$$

**Potência Aparente Total**  $S_T = P_T + jQ_T$  $\dot{\tilde{\bm{\varsigma}}}$  $= P_T + jQ$ 

"**NUNCA SOMAR POTÊNCIAS APARENTES**"

## *Cargas de uma Indústria:*

- $\mathbf{\hat{P}}$  Motores de Indução:  $P_{\text{Mec}}$  = 50HP; Fat.Pot.:0,85; Rendimento: 92%; (1 HP = 745,7 W)
- $\mathbf{\hat{P}}$  Iluminação: I=60A; Fat.Pot.:0,9 indutivo;
- v Fornos: Potência Ativa=150kW; Pot. Reativa=80kVAr Custo da Energia: R\$.180,00/MWh para F.P.>0,92. Alimentação: 1000 V – 60 Hz

## *Determinar*

- *1. Potências Ativa, Reativa e Complexa Totais e Fator de Potência; Haverá tarifa excedente por F.P. baixo?*
- *2. Custo Mensal da Energia. (considere mês com 22 dias úteis, jornada de 8 horas diárias e consumo em fins de semana nulo)*
- *3. Corrente absorvida pelas cargas e a corrente total;*
- *4. Diagrama de fasores.*